## **eBenefits**

## **Vision Premier Election**

If you waived vision premier and want to change the election or who is covered, please read the instructions below.

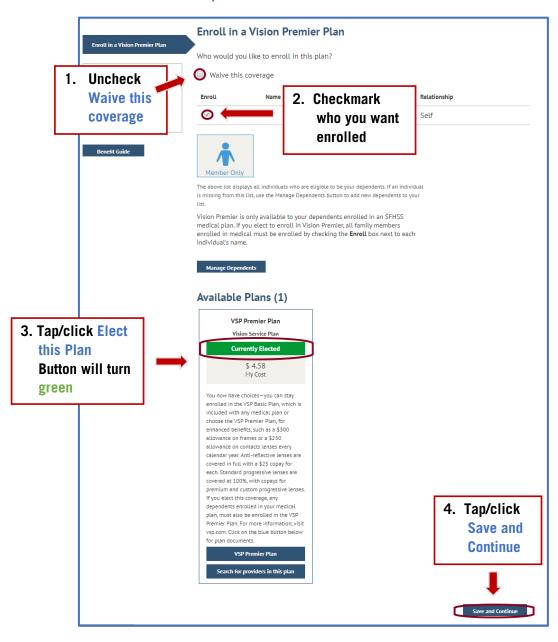